# **44-Lignes de retard**

### **Effets obtenus avec des signaux retardés**

L'une des techniques les plus élémentaires et les plus polyvalentes de traitement audio consiste à retarder un signal et à mélanger la version retardée avec le signal original. Le temps de retard peut aller de quelques millisecondes à plusieurs secondes, limité uniquement par la quantité de RAM dont vous disposez pour stocker le signal retardé.

Lorsque le temps de retard est de quelques millisecondes, les signaux originaux et retardés interfèrent et créent un effet de filtrage subtil mais pas un écho discret. Lorsque le temps de retard est d'environ 100 ms, nous entendons un effet d'écho «slapback» dans lequel la copie retardée suit de près l'original. Avec des temps de retard plus longs, nous entendons les deux signaux comme des événements distincts, comme si la version retardée se reflétait une montagne lointaine.

Ce patch de tutoriel retarde chaque canal d'un signal stéréo indépendamment, et vous permet d'ajuster les temps de retard et la balance entre le signal direct et le signal retardé.

#### **Créer une ligne à retard:** *tapin ~* **et** *tapout ~*

L'objet MSP *tapin ~* est une mémoire tampon continuellement mise à jour, afin de toujours stocker le signal le plus récemment reçu. La quantité de signal stockée est déterminée par un argument saisi. Par exemple, un objet *tapin ~* avec un argument de **1000** stocke la dernière seconde de signal reçu dans son entrée.

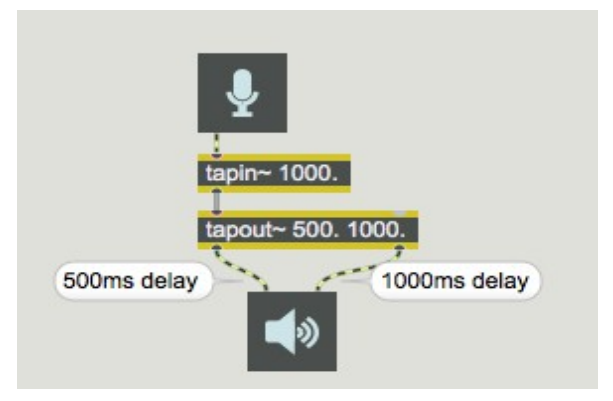

*Une mémoire tampon de retard d'une seconde qui a sélectionné, précédement, 500 et 1000 ms*

Le seul objet auquel la sortie de *tapin ~* doit être connectée est un objet *tapout ~*. Cette connexion relie l'objet *tapout ~* à la mémoire stockée par *tapin ~*. L'objet *tapout ~* «capte» le signal retardé à certains moments passés. Dans l'exemple ci-dessus, *tapout ~* reçoit le signal de *tapin ~* qui s'est produit il y a 500 ms et l'envoie par la sortie gauche; il reçoit également le signal retardé de 1000 ms et l'envoie par sa sortie droite. Il doit être évident que *tapout ~* ne peut pas recevoir un signal retardé au-delà de la durée stockée dans *tapin ~*.

### **Un patch pour mixer les signaux originaux et retardés**

Le patch du didacticiel envoie le son entrant dans l'ordinateur à deux endroits: directement vers la sortie de l'ordinateur et vers une paire de delay *tapin ~* - *tapout ~*. Vous pouvez contrôler la quantité de signal que vous entendez de chaque endroit pour chacun des canaux stéréo, en mélangeant le signal original et le signal retardé dans la proportion souhaitée.

• Activez l'audio et envoyez du son dans les connexions d'entrée de votre ordinateur. Réglez la boîte de *nombre* «Output Level» sur un niveau d'écoute confortable. Définissez le champ «Left Delay Time» sur **500** et le «Right Delay Time» sur **1 000**.

A ce stade, vous n'entendez aucun signal retardé car le "Niveau direct" de chaque canal est réglé sur **1** et le "Niveau de retard" de chaque canal est réglé sur **0**. Le signal est retardé mais vous ne l'entendez pas parce que son amplitude est égale à **0**.

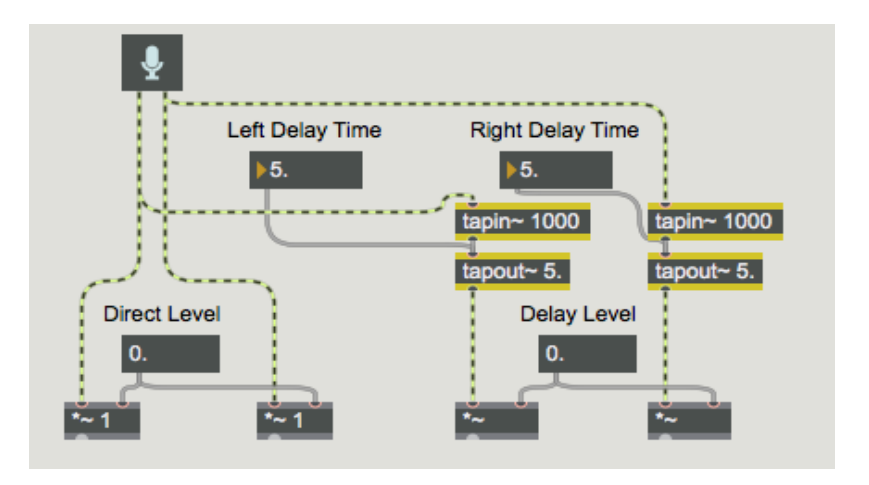

*Le signal direct est activé. Le signal retardé est réduit à 0*

Le *curseur* dans la partie gauche de la fenêtre du Patcher sert de fader de balance entre un signal de sortie «Dry» (entièrement direct) et un signal de sortie «Wet» (entièrement traité).

• Faites glisser le *curseur* jusqu'au point médiant de sorte que les amplitudes des signaux directs et retardés soient toutes deux à **0,5**. Vous entendez le signal original dans les deux canaux, mélangé à un retard d'une demi-seconde dans le canal gauche et un retard d'une seconde dans le canal droit.

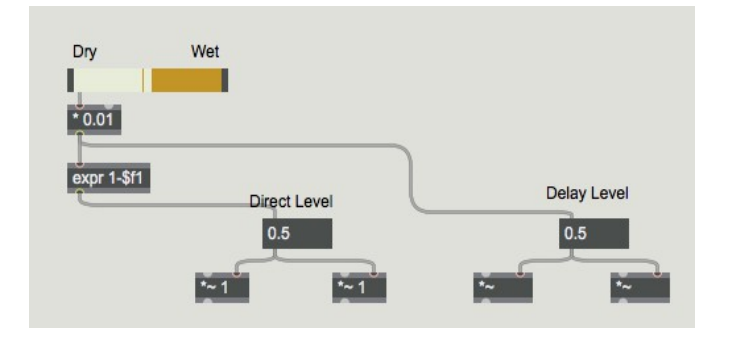

*Balance égale entre signal direct et signal retardé*

• Vous pouvez essayer une variété combinaisons de temps de retard et de niveaux de Dry-Wet. Essayez des temps de retard très courts pour des effets subtils de filtrage en peigne. Essayez de créer des rythmes avec les deux temps de retard (avec, par exemple, des temps de retard de 375 et 500 ms).

La modification des paramètres pendant la lecture du son peut entraîner des clics dans le son, car ce patch ne protège pas contre les discontinuités. Vous pouvez créer une version de ce patch qui évite ce problème en interpolant les valeurs de paramètre avec des objets *line ~* ou *number ~*.

Dans les prochains chapitres du didacticiel, vous verrez comment créer un retour de delay, comment utiliser des temps de retard variables en continu pour les effets de flanging et de hauteur, et d'autres façons de modifier le son en utilisant des delays, de filtres et d'autres techniques de traitement.

## **Résumé**

L'objet *tapin* ~ est une mémoire tampon mise à jour en permanence qui stocke toujours le signal le plus récemment reçu. Tout objet *tapout ~* connecté peut utiliser le signal stocké dans *tapin ~* et accéder au signal à partir de n'importe quel moment passé (jusqu'aux limites du stockage de l'objet *tapin ~*). Un signal retardé avec *tapin ~* et *tapout ~* peut être mélangé avec le signal non retardé pour créer des échos discrets, des réflexions précoces ou des effets de filtrage en peigne.